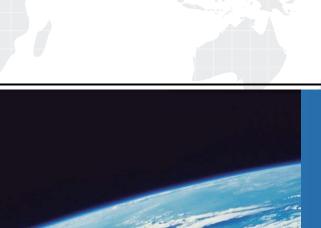

## ITTEST

**QUESTION & ANSWER** 

Guías de estudio precisos, Alta tasa de paso!

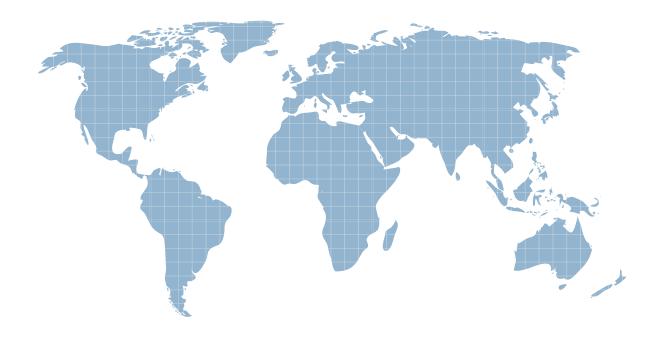

Ittest ofrece información actualizada de forma gratuita en un año!

Exam : C2010-505

Title: IBM SmartCloud Control

Desk V7.5.1 IT Asset

Management

Implementation

Version: DEMO

1. The discovery tool has discovered a software product and no matching entry currently exists in the IBM SmartCloud Control Desk (SCCD) Software Catalog.

What must be done so that IBM Tivoli Integration Composer (ITIC) can import this new software product?

- A. SCCD automatically creates a third-party catalog entry in the software catalog.
- B. A license must be created in the License application for this new software product.
- C. A new third-party catalog entry must be manually created in the SCCD Software Catalog.
- D. The deployed computer on which the software was discovered must be linked to an authorized asset.

Answer: C

- 2. When can the qualification status be changed to INACTIVE?
- A. After the labor has been approved.
- B. When a certification exists for the qualification.
- C. When the labor validation date is not in ACTIVE status.
- D. When the reference to the TOOLQUAI table is removed.

Answer: A

- 3. How are licenses transferred in IBM SmartCloud Control Desk?
- A. between sites
- B. between locations
- C. between organizations
- D. between General Ledger accounts

Answer: C

Explanation:http://pic.dhe.ibm.com/infocenter/tivihelp/v50r1/index.jsp

- 4. How is license usage tracked by computer?
- A. use the Related Computers tab of the license
- B. use the Computer Assets tab of the Allocation section in the license
- C. use the Related Licenses tab of the deployed computer asset record
- D. use the Related Licenses tab of the authorized computer asset record

Answer: B

5.Incident Activities should be performed during which internal status?

- A. APPR
- B. INPRG
- C. WAPPR
- D. QUEUED

Answer: B